# **FUNKTIONEN: WIR SCHREIBEN UNTERPROGRAMME**

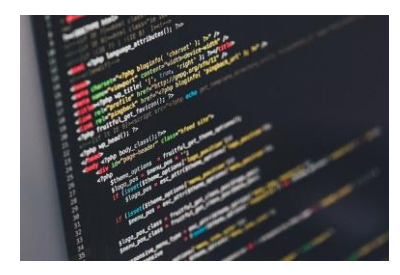

Unsere bisherigen Programme haben zwei entscheidende Nachteile:

- Je mehr wir programmieren, desto **unübersichtlicher** wird das Programm
- Es ist kaum möglich, Programmteile **wiederzuverwenden**

Für diese Probleme gibt es eine einfache Lösung: Funktionen!

#### **Was ist eine Funktion?**

Eine **Funktion** ist ein kleines *Unterprogramm*, das etwas für uns tut. Wir haben auch schon Funktionen verwendet, die uns PHP zur Verfügung stellt (z.B. *number\_format()* zur Formatierung von Zahlen).

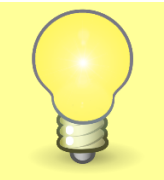

#### **Das ist nichts Neues!**

Funktionen haben Sie schon öfter verwendet, wahrscheinlich ohne zu merken, dass es sich dabei um Funktionen handelt. Zum Beispiel in Excel:

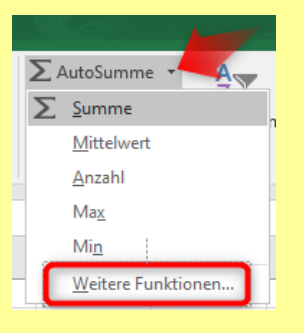

#### **Benutzerdefinierte Funktionen (=User Defined Functions)**

Was jetzt neu ist: Wir werden selbst Funktionen erstellen! Diese werden unsere Programme übersichtlicher machen und erleichtern uns die Wiederverwendbarkeit von Teilen des Programms.

So erstellt man eine einfache Funktion: function NAME-DER-FUNKTION() {

```
 // Hier passiert irgendwas;
```
### **Die Funktion wird im Programm dann über ihren Namen aufgerufen!**

```
Beispiel:
```
}

```
<?php
  function ausgabe_datum()
   {
     echo "Heutiges Datum: ". date("d.m.y");
   }
   ausgabe_datum();
?>
```
# **Aufgabe:**

 $\blacksquare$ 

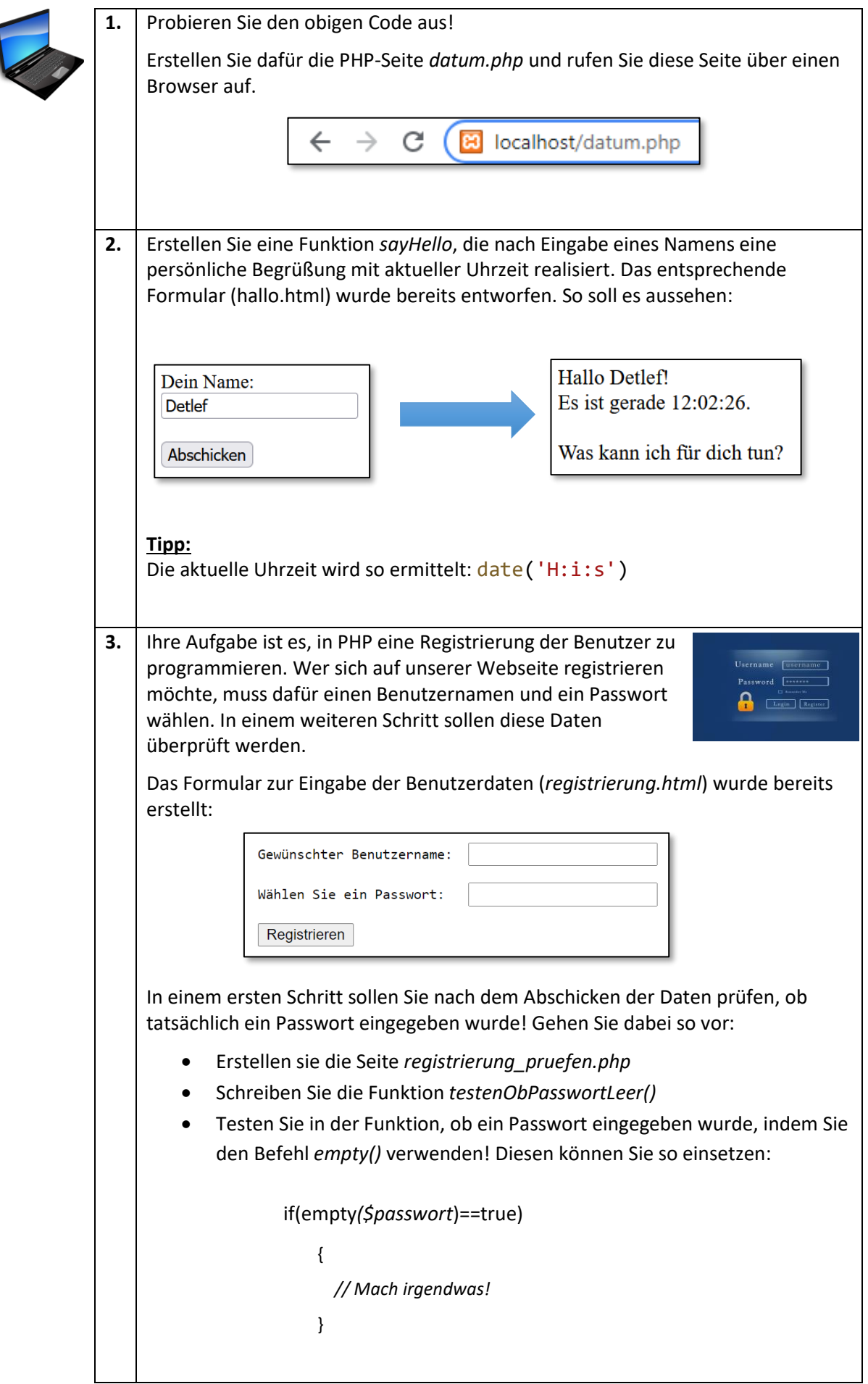

Passwort darf nicht leer sein!

Es wurde ein Passwort eingegeben!

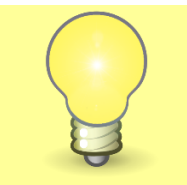

## **Hoppla!**

Vielleicht haben Sie es gemerkt: Bei *empty()* handelt es sich ebenfalls um eine Funktion, die uns PHP zur Verfügung stellt. Funktionen haben immer hinten die beiden Klammern! Welchen Zweck diese Klammern haben, werden wir uns später noch genauer anschauen.